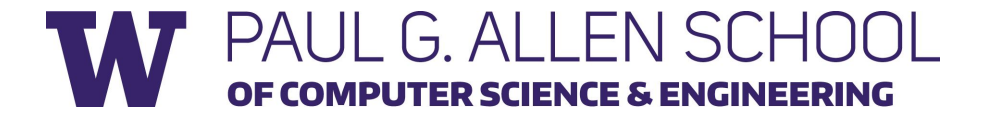

## CSE341 Section 3

#### Standard-Library Docs, First-Class Functions, & More

Adapted from slides by Daniel Snitkovskiy, Nick Mooney, Nicholas Shahan, Patrick Larson, and Dan Grossman

## Agenda

- 1. SML Docs
	- Standard Basis
- 2. Polymorphic Datatypes
- 3. First-Class Functions
	- Anonymous
	- Style Points
	- Higher-Order

## Standard Basis Documentation

#### **Online Documentation**

<http://www.standardml.org/Basis/index.html> <http://www.smlnj.org/doc/smlnj-lib/Manual/toc.html>

#### **Helpful Subset**

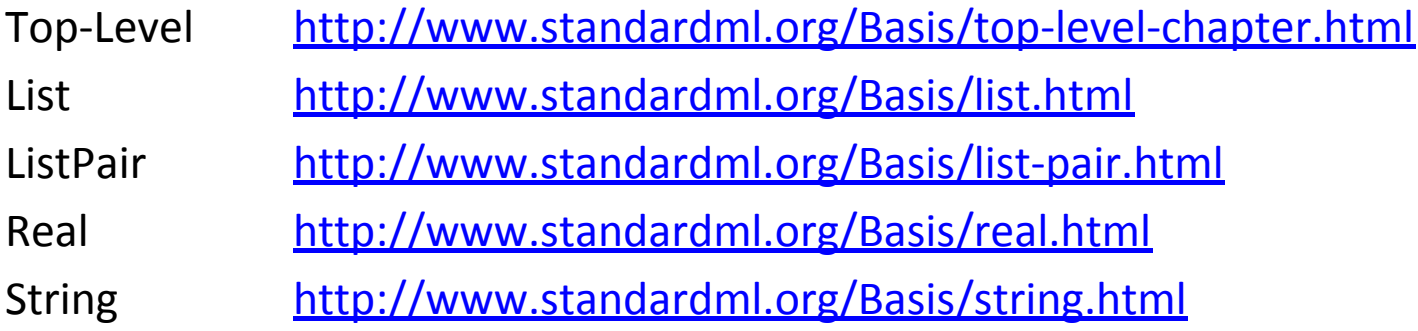

### Is Json an equality type?

 $datatype$  json = Num of real String of string False True Null Array of json list Object of (string \* json) list

#### Oh Shoot…. How to compare?

val  $x =$  String "abcd";  $(*$  type json  $*)$ val String  $y = x$ ;

(\* now y is equality type String \*) val test1 =  $y = "abcd"$ ;

#### One more note

Real is not an equality type, you cannot compare them using "=". Instead, you should....

val  $x = 3.14$ ; (\* real type \*) val  $epsilon$  =  $0.00001$ ;

val test =  $x - 3.14 <$  epsilon;

## Polymorphic Datatypes

Suppose we want to create a Pair datatype

- A pair has two elements
- Both element must be of the same type

datatype 'a pair = Pair of 'a  $*$  'a

## Now it's your term

Suppose we want to create a tree datatype

- A node can be a leaf
- A node can be the root of a subtree
- Both leaf and non-leaf node contain some value, their value could be different

E.g. Node 10 Node ("abc", Node 10, Node 20)

### Now it's your term

We solve this problem by having polymorphic datatypes:

```
datatype ('a, 'b) tree = 
     Leaf of 'a
  | Node of 'b * ('a, 'b) tree * ('a, 'b) tree
```
### Anonymous Functions

#### **An Anonymous Function**

**fn** pattern => expression

- An expression that creates a new function with no name.
- Usually used as an argument to a higher-order function.
- Almost equivalent to the following:

**let fun** name pattern = expression **in** name **end**

**What's the difference? What can you do with one that you can't do with the other?** 

• The difference is that anonymous functions cannot be recursive!!!

### Anonymous Functions

#### **What's the difference between the following two bindings?**

```
val name = fn pattern => expression;
fun name pattern = expression;
```
- Once again, the difference is recursion.
- However, excluding recursion, a **fun** binding could just be syntactic sugar for a **val** binding and an anonymous function.

### Something is wrong….

**What's wrong with these expressions?**

(**if** ex **then** true **else** false)

 $(fn xs => t1 xs)$ 

## Unnecessary Function Wrapping

**What's the difference between the following two expressions?**

#### $(fn \times s \implies t1 \times s)$  vs.  $t1$ **STYLE POINTS!**

- Other than style, these two expressions result in the exact same thing.
- However, one creates an unnecessary function to wrap  $t1$ .
- This is very similar to this style issue:

(**if** ex **then** true **else** false) vs. ex

## Higher-Order Functions

**Definition:** A function that returns a function or takes a function as an argument.

- SML functions can be passed around like any other value.
- They can be passed as function arguments, returned, and even stored in data structures or variables.
- Generalized functions such as these are **very** pervasive in functional languages (and are starting to creep into more Object-Oriented ones too, e.g. Java)

**Note:** List.map, List.filter, and List.foldr/foldl are similarly defined in SML but use currying. We'll cover these later in the course.

#### **Canonical Higher-Order Functions**

#### ● map : ('a -> 'b) \* 'a list -> 'b list

#### **What does the type tell is?**

- What are the arguments?
- What is the return type?

map :  $('a -> 'b) * 'a list -> 'b list$ 

#### **What does the type tell is?**

- What are the arguments?
- What is the return type?
- map applies a function to every element of a list and return a list of the resulting values.
	- $-$  Example: map (fn  $x = > x*3$ , [1,2,3]) === [3,6,9]

#### $-$  Sample: map (fn x =>  $x*3$ ,  $[1, 2, 3]$ )

## [1, 2, 3]

 $-$  Sample: map (fn x =>  $x*3$ ,  $[1, 2, 3]$ )

# [1, 2, 3]  $| \cdot |$  $\sqrt{1}$

 $-$  Sample: map (fn x =>  $x*3$ ,  $[1, 2, 3]$ )

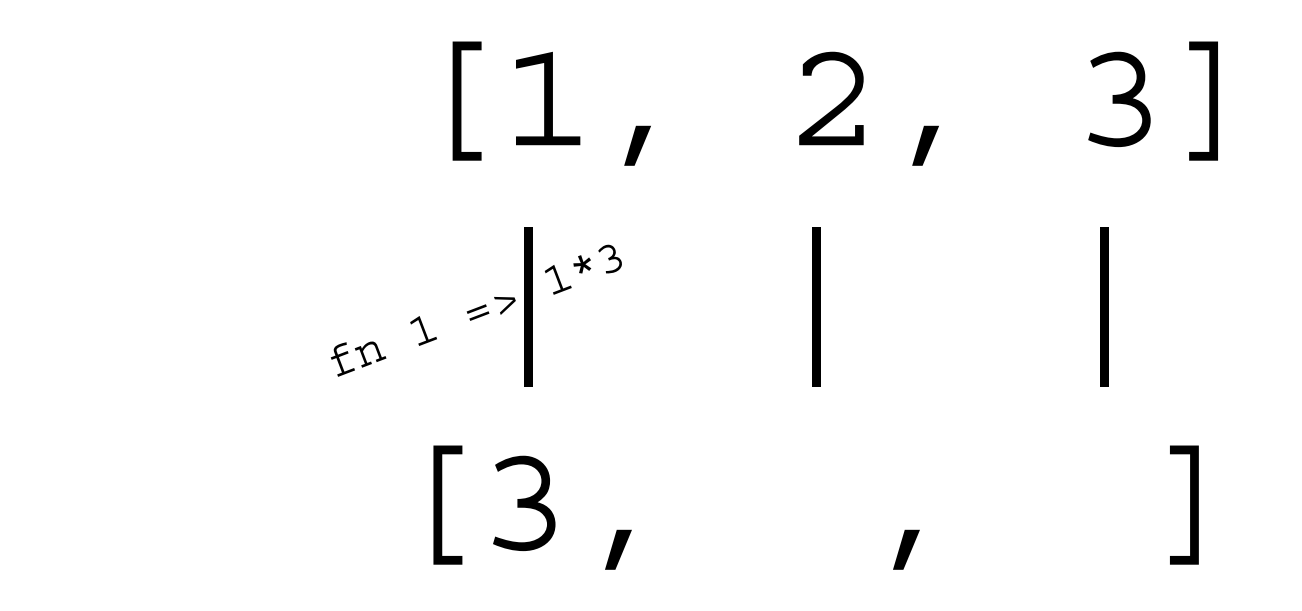

 $-$  Sample: map (fn x =>  $x*3$ , [1,2,3])

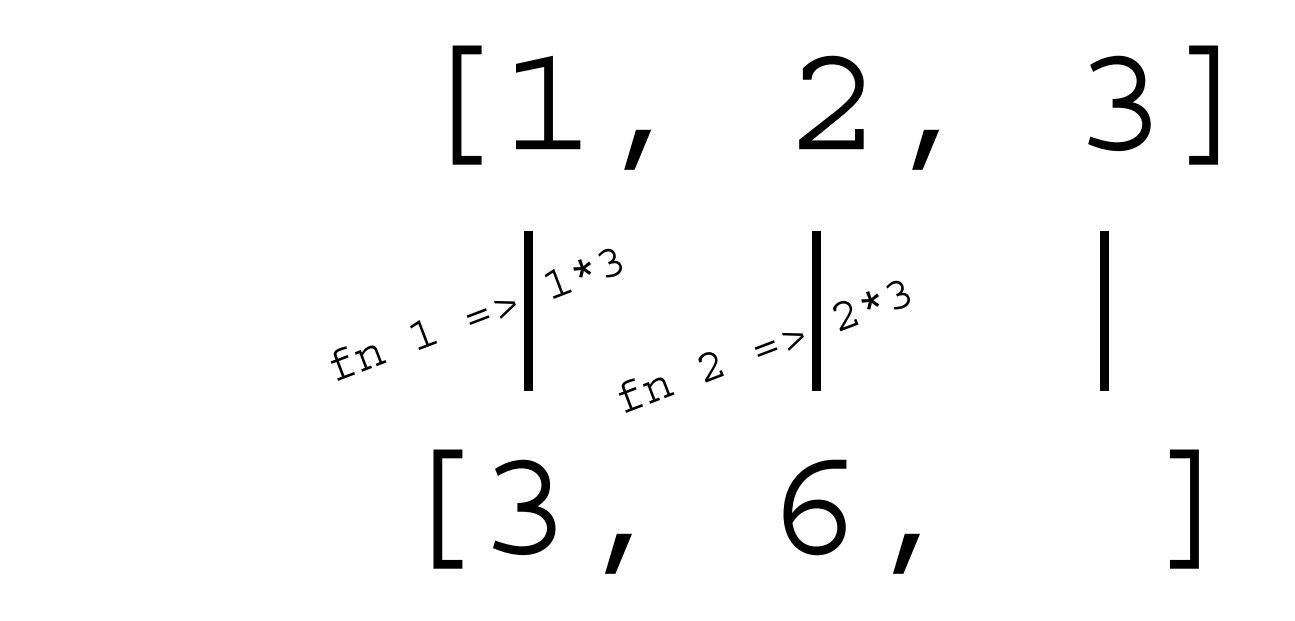

 $-$  Sample: map (fn x => x\*3, [1,2,3])

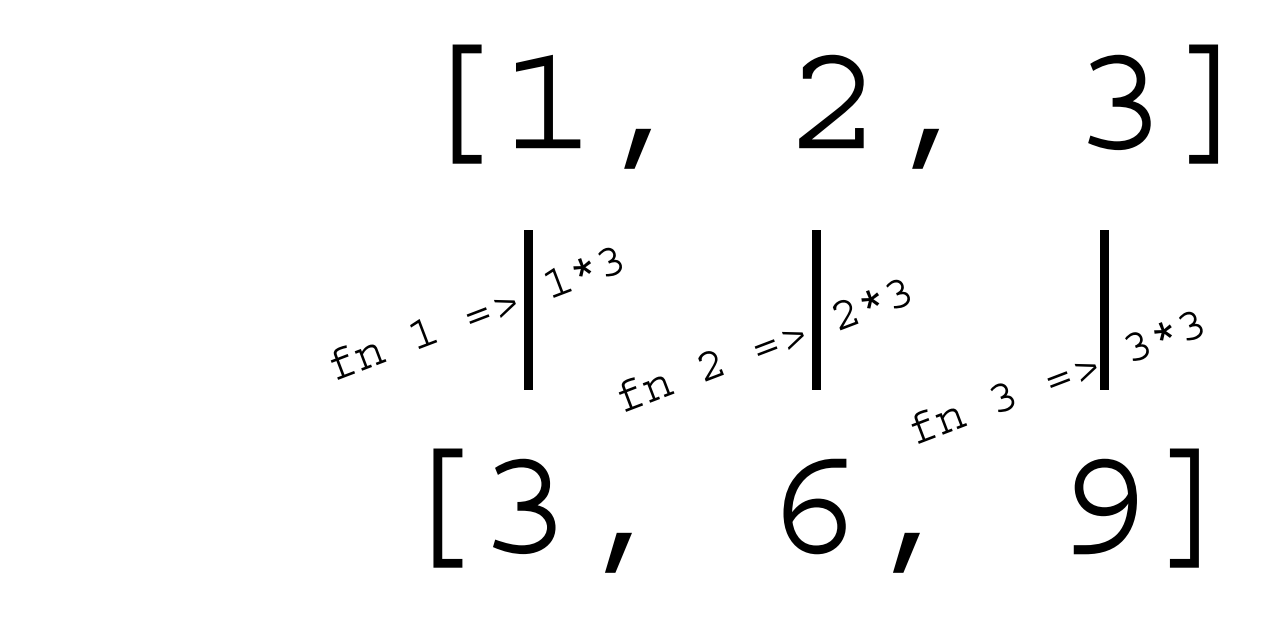

● flat\_map : ('a -> 'b list) \* 'a list -> 'b list  $\bullet$  map :  $(\square a \rightarrow \square b) * \square a$  list  $\square$  'b list

Notice the difference?

## flat map

- flat map : ('a -> 'b list) \* 'a list -> 'b list  $map:$ 
	- $( 'a -> 'b) * 'a list -> 'b list$

Notice the difference?

- flat map applies a function which returns a list to every element of a list and return a concatenated list of the resulting lists.
	- Example:

flat map (fn x =>  $[x,-x]$ ,  $[1,2,3]$ ) ===  $[1,-1,2,-2,3,-3]$ 

- Sample: flat map (fn x =>  $[x,-x]$ ,  $[1,2,3]$ )

## [1, 2, 3]

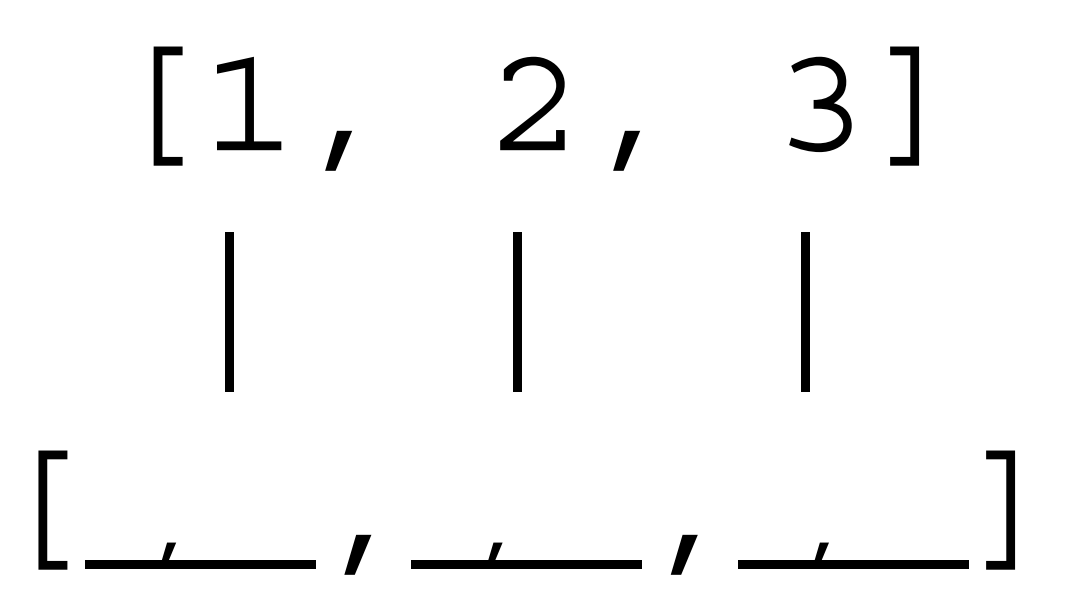

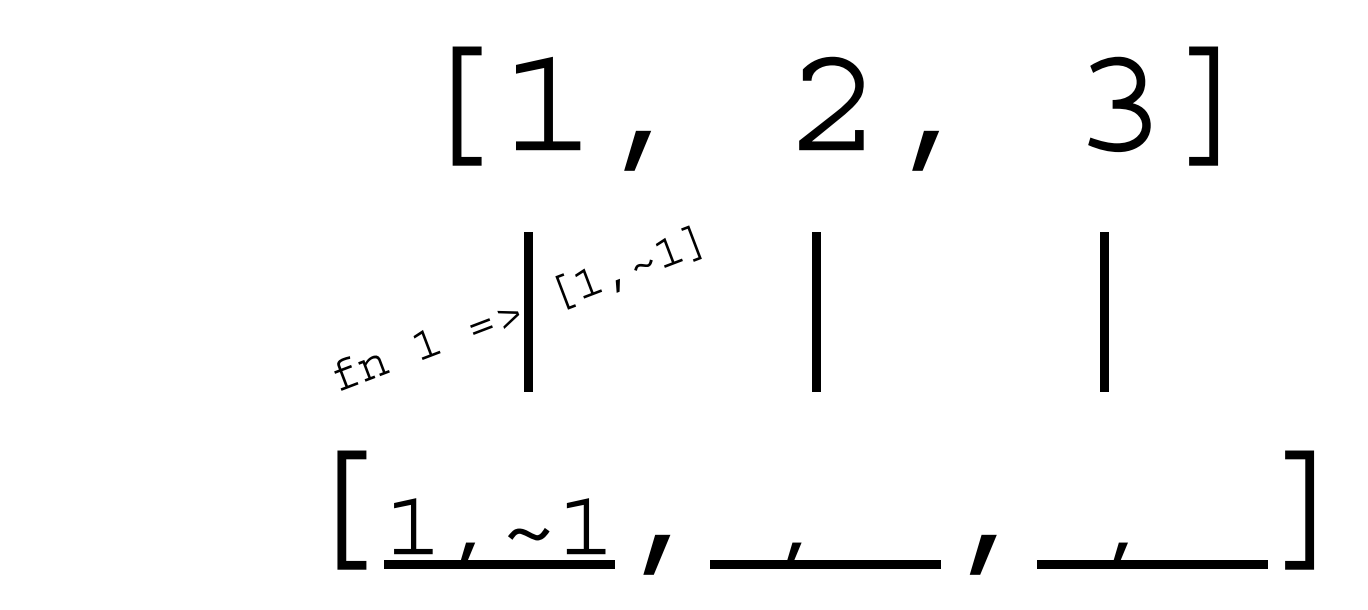

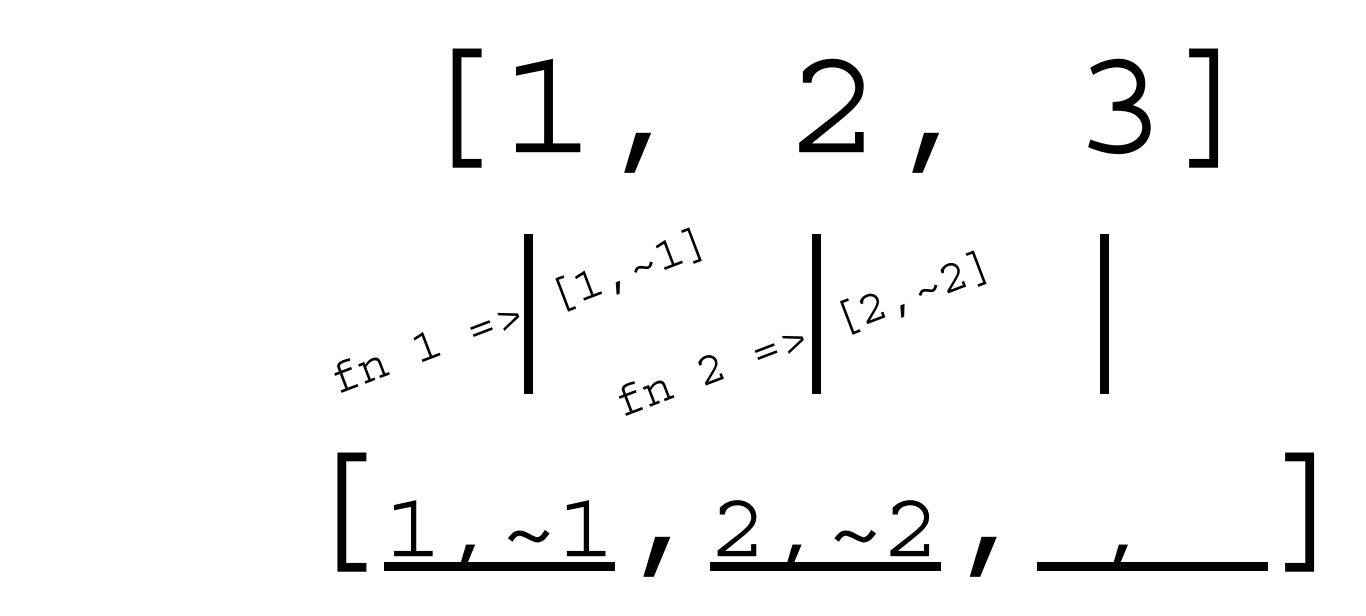

![](_page_28_Figure_2.jpeg)

● filter : ('a -> bool) \* 'a list -> 'a list

#### **What could be the type of this function?**

- What are the arguments?
- What is the return type?

 $\bullet$  filter : ('a -> bool) \* 'a list -> 'a list

#### **What could be the type of this function?**

- What are the arguments?
- What is the return type?
- filter returns the list of elements from the original list that, when a predicate function is applied, result in true.
	- Example: filter (fn x => x>2, [~5,3,2,5]) === [3,5]

#### $-$  Sample: filter (fn x => x > 1, [1,2,0,3])

## [1, 2, 0, 3]

– Sample: filter (fn x => x > 1, [1,2,0,3])

 [1, 2, 0, 3] | | | | [**? ? ? ?**]

![](_page_33_Figure_2.jpeg)

![](_page_34_Figure_2.jpeg)

![](_page_35_Figure_2.jpeg)

![](_page_36_Figure_2.jpeg)

 [1, 2, 0, 3]  $\text{E}^2$  2 =  $\left| \frac{2}{3} \right|$  2 =  $\left| \frac{2}{3} \right|$   $\text{E}^2$  3 =  $\left| \frac{3}{3} \right|$  3 =  $\left| \frac{1}{3} \right|$ [2, 3]

- fold : ('a \* 'b -> 'a) \* 'a \* 'b list -> 'a
	- Returns a "thing" that is the accumulation of the first argument applied to the third arguments elements stored in the second argument.
	- $-$  Example: fold((fn (a,b) => a + b), 0, [1,2,3]) === 6

#### $-$  Sample: fold (fn (acc, x) => acc \* x, 1, [2, 1, 4])  $\begin{bmatrix} 2, & 1, & 4 \end{bmatrix}$ acc =  $\mathbf{1}$

 $-$  Sample: fold (fn (acc, x) => acc \* x, 1, [2, 1, 4])  $\begin{bmatrix} 2, & 1, & 4 \end{bmatrix}$ acc =  $1 \rightarrow \text{fn} (1, 2)$  => 1\*2

$$
\begin{bmatrix} 2, & 1 \\ \frac{1}{2} & 4 \end{bmatrix}
$$
  
acc = 2

![](_page_42_Figure_2.jpeg)

![](_page_43_Figure_2.jpeg)

![](_page_44_Figure_2.jpeg)

![](_page_45_Figure_2.jpeg)